# Linux hands-on

*Een Linux-server opzetten in 35 lessen OpenSuse Leap, versie 42.2*

Erwin Boonk

Brinkman Uitgeverij · Amsterdam 2017

#### ISBN 978 90 5752 352 6 / NUR 124

1e druk 2012 2e gecorrigeerde druk 2014 3e aangevulde druk 2017

Omslagontwerp: Proforma, Barcelona Redactie, opmaak en zetwerk: Henk Pel, Zeist

#### © 2012 Brinkman Uitgeverij, Amsterdam

Gehele of gedeeltelijke overneming of reproductie van de inhoud van deze uitgave, op welke wijze dan ook, zonder voorafgaande schriftelijke toestemming van de auteursrechthebbende is verboden, behoudens de beperkingen bij de wet gesteld. Het verbod betreft ook gehele of gedeeltelijke bewerking. De uitgever is met uitsluiting van ieder ander gerechtigd de door derden verschuldigde vergoedingen voor kopiëren, als bedoeld in artikel 17 Auteurswet 1912 en in het kb van 20 juni 1974 (Stb. 351, 1974) ex artikel 16b Auteurswet 1912, te innen en/of daartoe in en buiten rechte op te treden.

Correspondentie inzake overneming of reproductie richten aan: Brinkman Uitgeverij, Postbus 59686, 1040 ld Amsterdam www.brinkman-uitgeverij.nl tel. 020 – 4 120 970, fax 020 – 4 120 972 e-mail: brinkman@brinkman-uitgeverij.nl

## Inhoud

## Inleiding 7

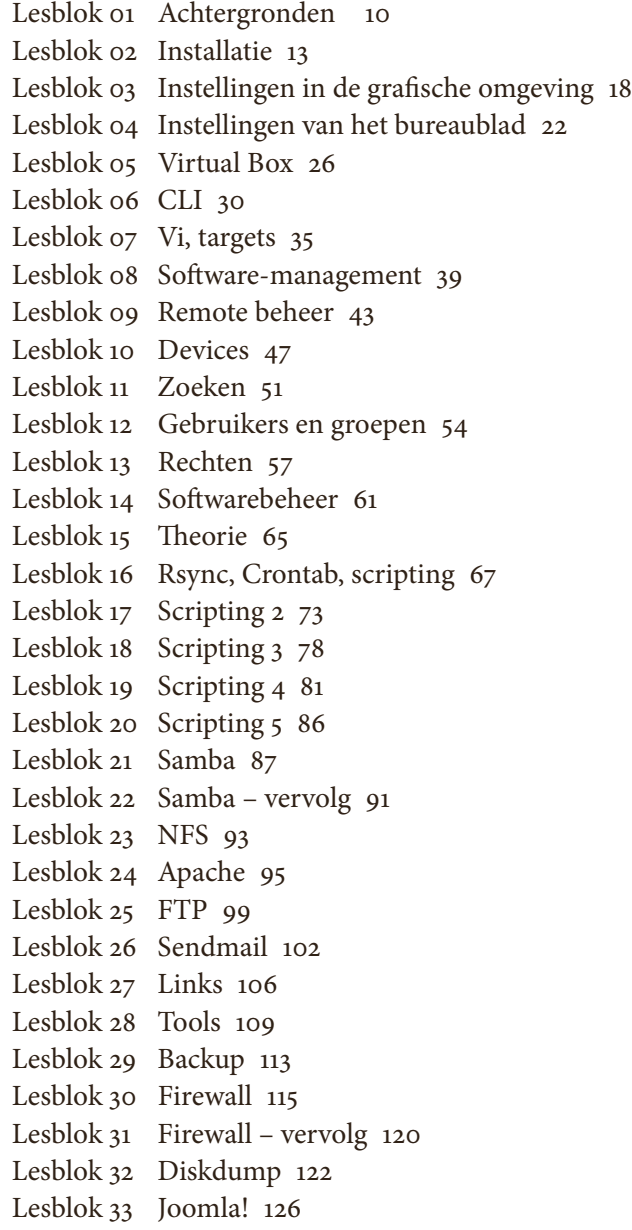

Lesblok 34 Webmin 129 Lesblok 35 Samenvattende oefening 131

> Opdracht voor ervaren Linux-student 133 Linux-commando's 135

## Inleiding

Dit boek is in beginsel geschreven voor studenten NetwerkBeheer en Ict-Beheer, niveau 4 MBO. Na een aantal jaren ervaring met verschillende methodes ontstond de behoefte aan een structurele methode die in het competentiegerichte onderwijs goed inpasbaar is. Dit boek is geen volledig Linux-naslagwerk, maar zet aan tot zelfwerkzaamheid bij het verwerven van kennis over het besturingssysteem Linux.

 Ondertussen wordt er op verschillende scholen ook op niveau 2 en 3 kennisgemaakt met Linux, of zelfs reeds een volwaardige basis gelegd. In deze derde druk is hier rekening mee gehouden. Vergeleken bij de vorige uitgaves zijn er lesblokken bijgekomen die goed gebruikt kunnen worden in de lessen Besturingssysteem voor niveau 2 en 3, en door op een hele structurele manier dieper in te gaan op scripten kan er eind niveau 3 of begin niveau 4 een mooie basis gelegd worden voor verschillende uitstroomrichtingen.

 Linux is een dynamisch besturingssysteem. In deze derde druk zijn de ontwikkelingen tot juli 2016 verwerkt, voor OpenSuse Leap, versie 42.1. Een nieuw bestandssysteem en mede daardoor andere keuzes brengen de grootste wijzigingen met zich mee.

 Ik wil de studenten danken die met hun vele kritische opmerkingen over de originele taakkaarten (die in het boek omgedoopt zijn tot lesblokken) een goede bijdrage hebben geleverd – en niet in de laatste plaats mijn collega Ton Heetkamp voor zijn kritische blik.

#### **Lesblokken**

De Linux-lessen zijn opgedeeld in lesblokken. Elk blok beschrijft kort een onderdeel en geeft daarna een praktijkoefening, opdracht en/of een aantal vragen over de stof. De tekst is bondig en er is uitleg van de docent of verdieping via naslagwerken nodig. De lesblokken kunnen het best achter elkaar worden doorgewerkt.

 Per lesblok staat naast een aanduiding van de tijd die nodig is voor dit blok ook vermeld aan welke voorwaarden voldaan moet worden om dit blok te kunnen doorlopen. Dit kan hardware of software betreffen, maar ook een omgeving die je nodig kunt hebben zoals internet of een Windows-client.

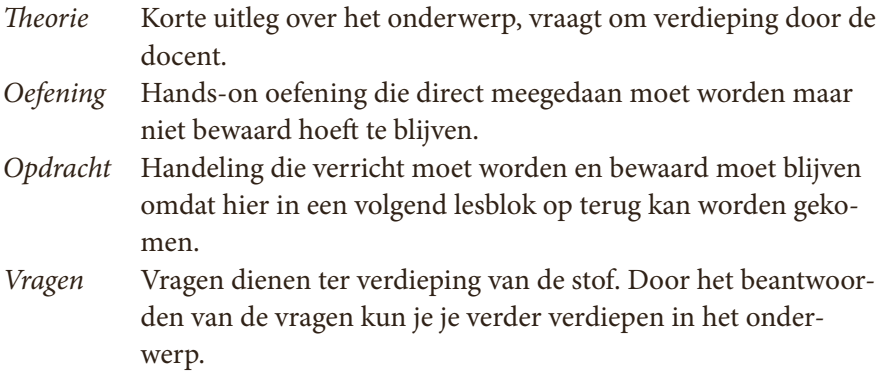

## **Indeling in niveaus**

#### *Niveau 2*

Voor niveau 2 zijn de eerste vijf lesblokken zeer geschikt om in de lessen Besturingssystemen door te werken. Kennis en voorbereiding van de docent is gewenst, Linux zorgt soms voor verrassingen.

#### *Niveau 3*

Voor studenten niveau 3 die voor het eerst kennismaken met Linux zijn de eerste vier lesblokken ook geschikt voor de lessen Besturingssystemen. Indien de lessen onder Netwerken vallen kan gekozen worden voor lesblok 01, 02, 06 t/m 15.

#### *Niveau 4*

Indien studenten in niveau 2 en/of 3 al kennis hebben gemaakt met Linux kan ervoor gekozen worden vanaf hoofstuk 16 te beginnen, wellicht met een korte, snelle herhaling van de lesblokken over de CLI, users en rechten. De niveau-4-student richt zich daarmee vooral op scripten en serverbeheer.

Uiteraard kan op verschillende manieren geschoven worden, mede afhankelijk van het aantal uren per leerjaar. Voorkeur verdient om een duidelijk overzicht te maken over de lessen en de niveaus zodat de student niet het gevoel van herhaling heeft. Al is dit ook niet verkeerd...

## **Notatie**

In het boek wordt gebruik gemaakt van verschillende accentueringen en lettertypes om structuur aan te brengen in de beschrijving:

**Vet** Vetgedrukte tekst wordt gebruikt voor in te voeren commando's. *Cursief* Namen van bestanden en mappen worden cursief weergegeven.

#### Inleiding 9

**Courier** Lettertype Courier wordt gebruikt voor tekst die letterlijk overgetypt moet worden.

## **Toetsen**

Er kan op twee momenten worden getoetst: halverwege (na lesblok 15) een schriftelijke kennistoets, aan het eind kan er bijvoorbeeld in een 4 of 8 uur durende toets een Linux-server opgebouwd worden naar gestelde eisen. Hierbij mag alle achtergrondinformatie gebruikt worden. Toets 2 kan hierbij zwaarder tellen dan toets 1.

## **Niveaus**

Het boek kan op drie niveaus gevolgd worden:

- A Je hebt nog nooit met Linux gewerkt en je volgt de lesblokken met de distributie die in het boek gebruikt wordt (Suse), je krijgt de meeste begeleiding.
- B Je hebt al enige ervaring met Linux en je volgt de lesblokken met een eigen distributie. Je hebt minder ondersteuning van het boek en de docent.
- C Je werkt zelf al veel met Linux, je bent al enigszins thuis op de CLI, je gebruikt de lessen om een uitgebreide Linux-server op te bouwen op basis van een distributie naar keuze. Je krijgt weinig ondersteuning van de docent. Je maakt wel de eerste schriftelijke toets, de tweede toets wordt een cijfer op basis van het verslag van de opgebouwde server. Deze opdracht mag met twee of drie studenten worden gemaakt. Je maakt de opdracht die na lesblok 35 staat.

## **Hardware**

Studenten voor niveau A en B uit bovenstaande paragraaf moeten de beschikking hebben over een computer waarop Linux onvoorwaardelijk geinstalleerd kan worden. Binnen het lokaal moet een DHCP-server zorgen voor een lokaal netwerk en internet aanbieden. Voor niveau C moeten de studenten als groepje kunnen beschikken over drie computers, één waarop een Linux-client, één waarop een Linux-server en één waarop Windows geïnstalleerd kan worden. Deze machines moeten los van het lokale netwerk met elkaar kunnen communiceren en een verbinding hebben met het internet. Een virtuele omgeving is mogelijk, maar hier wordt in het boek niet van uitgegaan. Verwisselbare harde schijven zijn heel goed mogelijk.